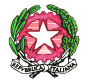

*Ministero dell'istruzione, dell'università e della ricerca*  **Ufficio Scolastico Regionale per la Puglia**  Direzione Generale **UFFICIO III – Politiche formative e rete scolastica**

AOODRPU Prot. n. 5875 Bari, 11 giugno 2015

Ai Dirigenti Scolastici beneficiari di Percorsi di Alternanza Scuola Lavoro - Edizione 10^ - aa.ss. 2012/15 *di cui all'allegato n. 1*  LORO SEDI

A simucenter.puglia@gmail.com

Al Sito WEB USR Puglia

## OGGETTO: **Percorsi assistiti di Alternanza scuola-lavoro - Edizione 10^ - aa.ss. 2012/13-2014/15. Trasmissione rendiconto spese**.

Com'è noto alle SS.LL., i percorsi di Alternanza attivati nell'a.s. 2012/13 si concludono nel corrente anno scolastico.

Al fine di poter conoscere la situazione finale del progetto in parola ed il costo effettivo delle attività realizzate, si invita a:

- a) trasmettere entro la data del **31 agosto 2015, in formato excel, esclusivamente a mezzo PEC,** *al seguente indirizzo e-mail: alternanzasl10edizione@gmail.com***,** gli allegati prospetti di **rendiconto** delle spese sostenute, debitamente compilati;
- b) compilare, sempre entro il **31 agosto 2015**, le schede dati del **monitoraggio on line** al seguente link: http://www.istitutoromanazzi.it/alternanzasl/monitoraggio-conclusivo-10a-edizione/

Si rammenta quanto segue:

- 1) l'obbligo di mantenere agli atti dell'istituzione scolastica la documentazione delle spese per eventuali successivi controlli
- 2) i compensi al personale ATA coinvolto rientrano solo ed esclusivamente nella voce "COSTI GENERALI"
- 3) nell'ambito delle singole voci di spesa, potranno essere effettuate compensazioni nel limite del 20%.

Come nelle precedenti edizioni, per una corretta compilazione delle schede del **rendiconto**, si precisa

- di:
- 1. Procurare le note giustificative delle spese pertinenti il progetto (lettere di nomina o incarico, fatture, biglietti di viaggio, etc…), l'elenco dei partecipanti con il totale delle ore espletate riveniente da verbali o registri e il costo orario assegnato per le diverse attività. Si rammenta che l'importo orario lordo per il personale interno è quello previsto dal C.C.N.L.

di categoria e che le ore non vanno frazionate, ma considerate per intero;

# *Ministero dell'istruzione, dell'università e della ricerca*

#### **Ufficio Scolastico Regionale per la Puglia**  Direzione Generale **UFFICIO III – Politiche formative e rete scolastica**

- 2. Procedere all'imputazione dei dati INIZIANDO dalla prima scheda dal nome "MENU SCHEDA G", compilando i campi con sfondo VERDE i cui dati saranno automaticamente riportati in tutti gli altri fogli;
- 3. Procedere all'imputazione dei dati delle schede successive cliccando su "CLICCA PER LA COMPILAZIONE";
- 4. Rispettare l'importo massimo previsto per ciascuna macrovoce di spesa da suddividere fra le varie sottovoci di costo, selezionabili attraverso i vari menù a tendina;
- 5. Una volta compilata la scheda della relativa macrovoce, cliccare in alto sulla parola MENU' per tornare al MENU SCHEDA G e continuare la compilazione delle altre macrovoci;
- 6. A completamento di tutte le schede, i dati dell'istituzione scolastica (*denominazione, comune, cod. mecc., settore economico di riferimento)* e l'importo totale assegnato alle singole voci di costo verranno automaticamente riepilogati nella scheda "mod. Rendiconto" e nella "scheda Informazioni";
- 7. Verificare il "mod. Rendiconto" ottenuto;
- 8. **completare tutti gli altri dati richiesti nella "scheda Informazioni"**;
- 9. salvare il file excel completo con il seguente nome: codice meccanografico\_ASL\_10\_EDI (*esempio: batd01000q\_ASL\_10\_EDI)* e inviarlo esclusivamente per e-mail (dalla posta certificata dell'Istituto) a quest'Ufficio all'indirizzo sopra richiamato *alternanzasl10edizione@gmail.com*.
- 10. La stampa dei fogli del file excel, sottoscritta dal Dirigente Scolastico, sarà conservata agli Atti del Progetto.

## **Si raccomanda di far pervenire i rendiconti entro la scadenza del 31 agosto 2015**.

# F.to IL VICE DIRETTORE GENERALE A**nna CAMMALLERI**